# *Cryptography Session: "How Crypto Gets Broken (by YOU)" 0x74776f616e646168616c66686f7572732121th Ed.*

CyberTruck Challenge™ 2023

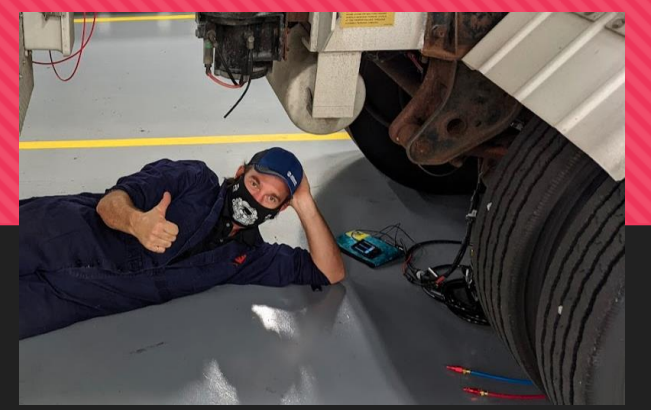

linkedin.com/in/Ben0L0Gardiner

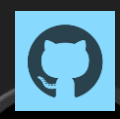

github.com/BenGardiner

#### @BenLGardiner

### **About Me**

#### **O** Ben Gardiner

- **O** Senior Cybersecurity Research Engineer contractor Sout NMFTA &
- Experience: Embedded systems dev, RE
- **CyberTruck<sup>™</sup> Challenge Instructor**
- O DC HHV & CHV volunteer
- **O** SAE volunteer

# **Thanks to:**

@Sagefault + @KennethSalt + Dr. Jeremy Daily

And the *CyberTruck Challenge*™ Event

previously presented at:

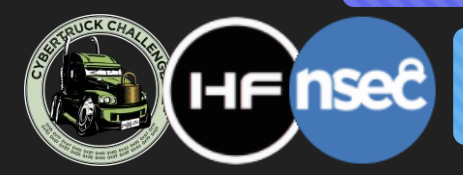

*CyberTruck Challenge*™ 2018-2022 / HF2020 & 2021 / NorthSec 2021

#### **Agenda**

- ❑ We will **break regularly** for questions at section breaks
	- ❑ But also feel free to ask questions anytime
- ❑ Much material from the following reference: Anderson, Ross. *Security engineering*. John Wiley & Sons, 2008.
	- ❑ Buy this book!
	- Prev. editions are also free! [www.cl.cam.ac.uk/](https://www.cl.cam.ac.uk/~rja14/book.html)

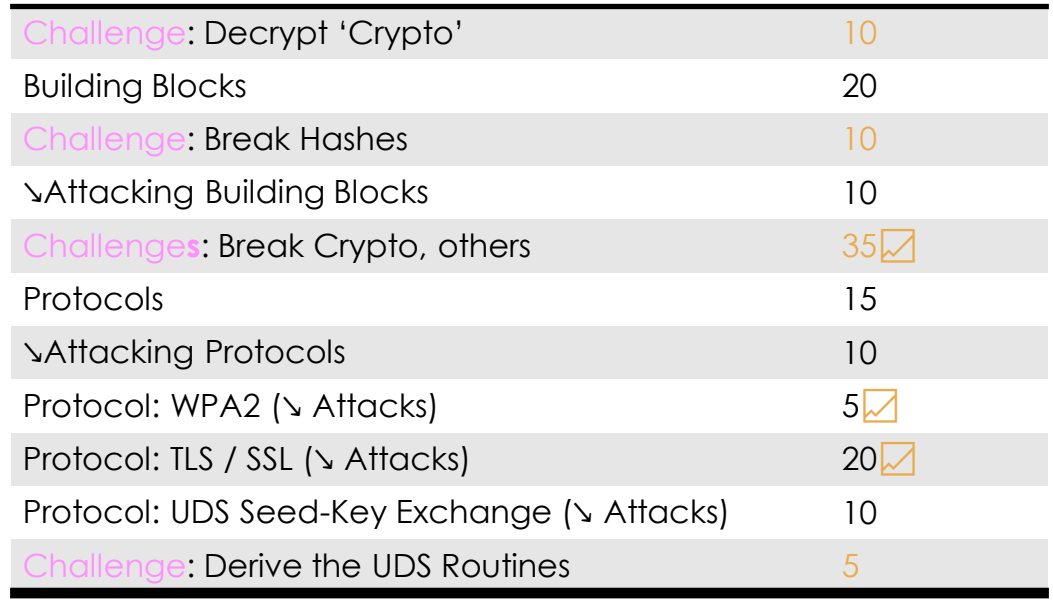

**150 mins**

<u>[~rja14/book.html](https://www.cl.cam.ac.uk/~rja14/book.html) UNABRIDGED</u> for follow-up details Lightly Compressed. See 2021

### **'Crypto '**

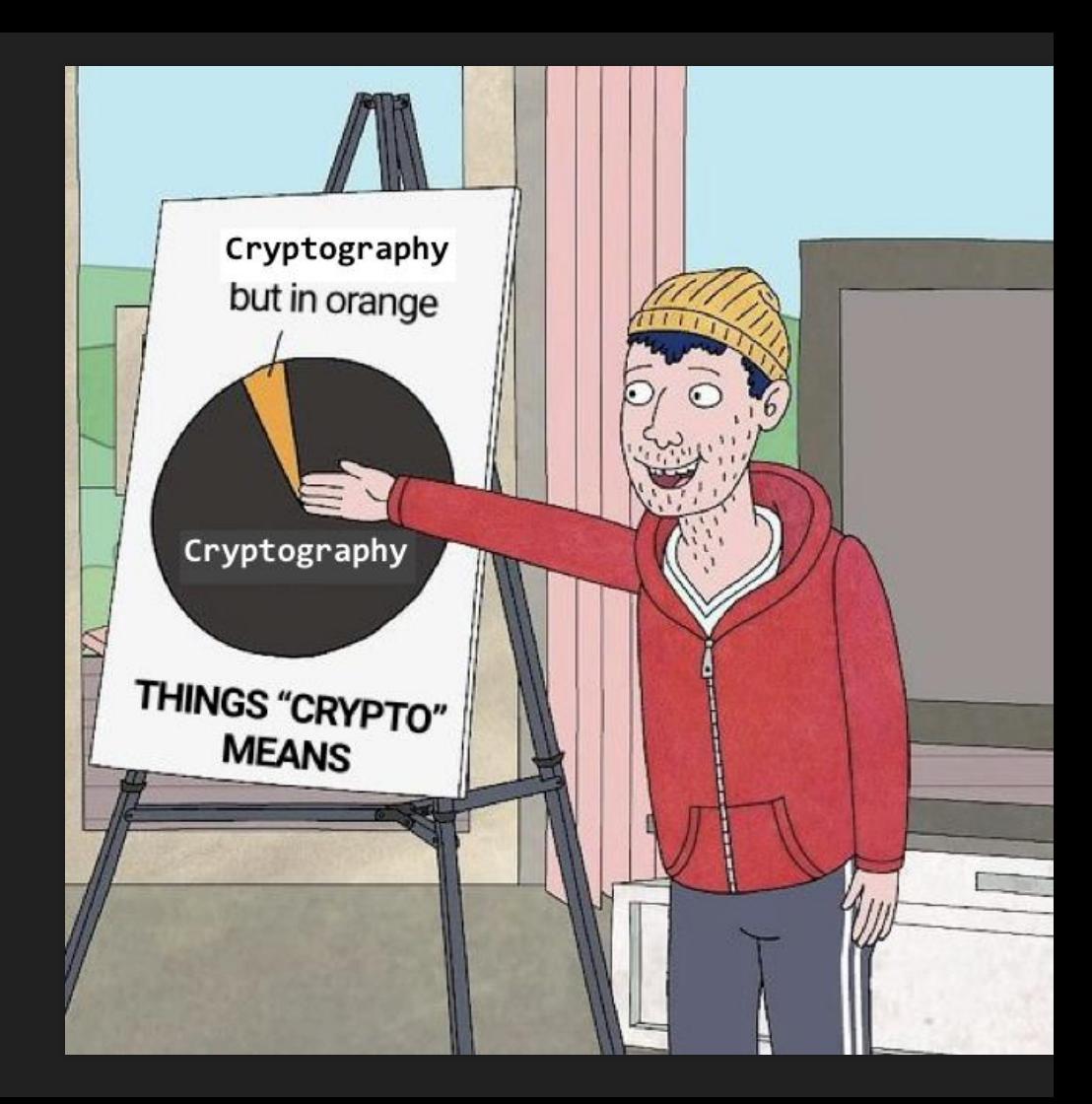

# **Crypto Building Blocks**

### **Encryption**

 $\Box$  Encryption – an encoding which can be reversed (given a key)  $\Box$  A plaintext (M) message is encrypted by a cipher ({}) to a ciphertext (E) using a key (K)

 $E = \{M\}_K$ 

❑ Decryption is possible with the cipher, the ciphertext, **and the key** ❑ e.g. **AES, RSA, ECC, 3DES, …**

❑ Something that's not encryption: **base64** (e.g. ZS5nLiB0aGlzIGJhbG9uZXkgcmlnaHQgaGVyZQ==)

#### **Hands-On: 10 Minute Challenge**

- 'Decrypt' these (you're actually decoding):
- ❑ d2VsY29tZSB0byBIRjIwMjA=
- $\Box$  c2VudGluZWw=

These are base64 encoded (not encrypted).

This might seem obvious to some – but it is not uncommon to encounter base64 'encryption' in the wild.

Here's a handy set of tools for this: [https://web.archive.org/web/2021/http://rumkin.com/](https://web.archive.org/web/2021/http:/rumkin.com/) Also python/jupyter: import base64; base64.b64decode('xxx')

#### **Hashes**

- ❑ (Cryptographic) Hashes not an encoding & not reversible
- ❑ Different than the larger, general class of hash functions
- ❑ For a crypto. hash function *f*: given *f*(*x*) you can't find (guess or calculate) *x*
- ❑ i.e. shouldn't be able to find input *x* for: 3947cdf52a551de4983746545a1affdb2b04f4a2 or 21232f297a57a5a743894a0e4a801fc3 (actually, this one is easy)
- ➢ aka *Random Functions*
- ➢ aka *Shortcut Functions*
- ➢ aka *One-way Compression Functions*
- ➢ *aka Digests*

❑ e.g. **SHA-1, SHA-256, BLAKE, …** ❑ not a cryptographic hash: **MD5**

➢ aka *One-way Functions*

#### **'Classic' vs Modern Crypto** ❑ 'Classic' Crypto

- ❑ Mostly pre-20th century
- ❑ Deals with alphabets: input & output
- ❑ e.g. shift cipher (Cesar cipher)

 $\left|\begin{smallmatrix} \frac{18}{16} & \frac{18}{16} & \frac$ 

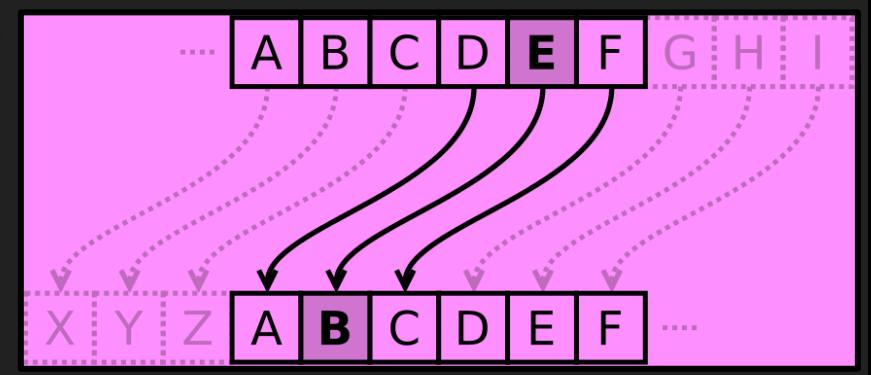

\* Matt\_Crypto, wikipedia, Public Domain

- ❑ e.g. substitution cipher, polyalphabetic substitutions, transpositions etc.
- $\Box$  It is still encryption the 'key' is the knowledge of the mapping (shift, lettermap etc.)
- ❑ Relevance today: puzzles, challenges and *easy reverse engineering*

#### ❑ Modern Crypto

- ❑ Deals with numbers: input & output
- $\Box$  Text is treated as numbers via encodings ASCII or UTF-8 is the most likely encoding e.g.  $646f6e742064656369706865722074686973$   $\oplus$  (00...10)  $\rightarrow$

```
646e6c77246163646179626e7e2d7a677962
```
### **Stream Ciphers**

❑ One-Time Pad (OTP) – the only *proven secure* encryption scheme

- ❑ Uses random key-stream, of length equal to or greater than the message
- ❑ Then combine key-stream with message (assume XOR)

❑ Stream Ciphers – approximate the OTP

- ❑ Expand short key into pseudorandom keystream
- $\Box$  Then XOR  $(\oplus)$   $(\wedge)$
- ❑ e.g. RC4, Salsa20, FISH

❑ note: IV – initialization vector. It shouldn't need to be secret

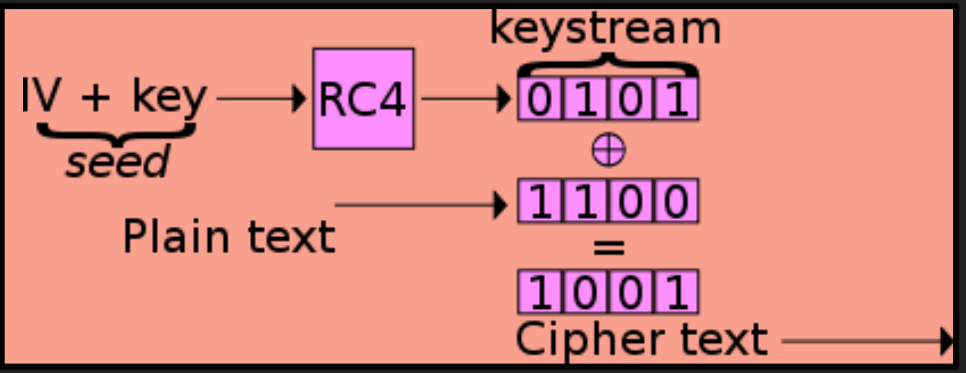

Di Kyle Siehl - Self-made, based on raster w:Image:Wep-crypt.png, which was taken with permission from The Final Nail in WEPs Coffin, CC BY-SA 3.0, https://commons.wikimedia.org/w/index.php?curid=1806804

#### **Block Ciphers**

#### ❑ Block Ciphers – different approach

- ❑ Uses a key and fixed-length inputs (blocks)
- ❑ Combined with previous outputs and more fixed-length inputs in various modes:

#### ❑ ECB, CBC, PCBC, CFB, OFB, CTR … GCM(!)

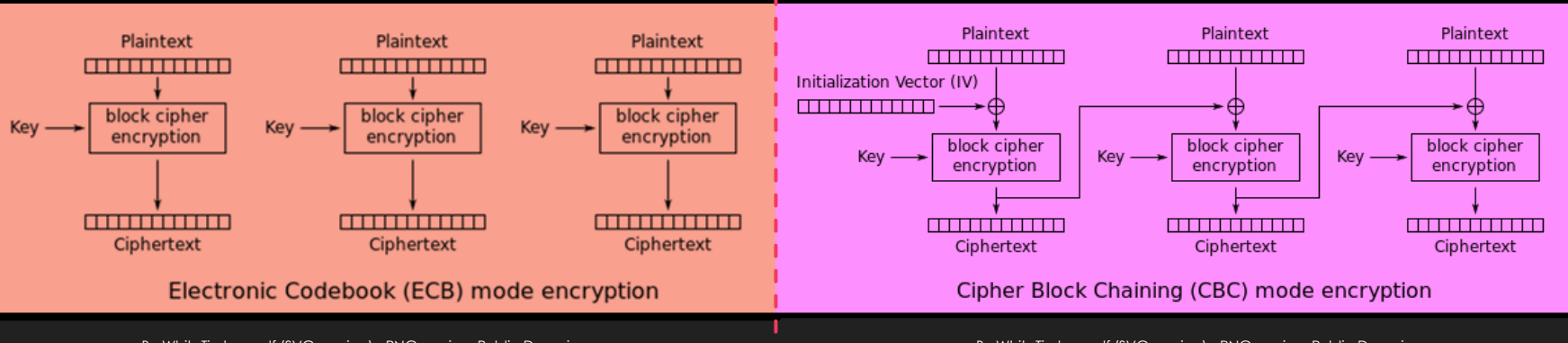

### **Symmetric / Asymmetric Crypto**

❑ Symmetric Crypto – can be encrypted + decrypted by any party with the *SAME* key

❑ e.g. any of the crypto we've discussed so far

❑ Asymmetric Crypto – can be encrypted by any party *for* a specific recipient

- ❑ aka public-key cryptography
- ❑ Leverages certain problems that are hard in one way & easy in the other: prime factorization and discrete logarithms
- ❑ Keys exist as pairs of public & private halves -- *key-pairs*
- The party with the private key can decrypt & sign (more on signatures later)
- $\Box$  Any parties with the public key can encrypt & verify
- $\triangleright$  e.g. RSA, ECC
- $\Box$  e.g.

-----BEGIN RSA PRIVATE KEY-----

izfrNTmQLnfsLzi2Wb9xPz2Qj9fQYGgeug3N2MkDuVHwpPcgkhHkJgCQuuvT+qZI

#### **Crypto Building Blocks Section Summary**

❑ **Encryption**… it hides information, binds it – protects confidentiality, but not integrity (without additional effort)

#### $E = \{M\}_K$

- ❑ (Crypto) **Hashes** one-way functions. With *f*(*x*) you cannot get *x*
- ❑ **'Classic**' **Crypto –** involves alphabets not numbers
- ❑ **Stream Cipher** combine a sequence of key bits with a sequence of cleartext bits with XOR  $(\oplus)$   $(^\wedge)$
- ❑ **Block Ciphers** have a limited key stream, but extend to larger cleartext sequences
	- Not all block cipher modes are created equal (e.g. Electronic Coloring Book (ECB))
- ❑ **Symmetric Crypto** all parties share the same key
- ❑ **Asymmetric Crypto** only one party has the decryption key (private key)

## **Attacks on Building Blocks**

#### **Attacking Hashes**

#### ❑ Google.

- ❑ *Seriously*... google this 21232f297a57a5a743894a0e4a801fc3 (from before) now
- ❑ Identifying what type of hash you have in-hand will be useful the length gives it away
	- ❑ If you don't know lengths yet, use hash detector tools; e.g. cothan/hashdetector
- ❑ Hash Crack sites
- **□** hashcat tool
	- ❑ (ab)uses your GPU for rapid hash cracking
- ❑ Rainbow Tables
	- ❑ 'halves' / parts-of hashes pre-built and ready to go
	- ❑ For things like MD5 these are trivial
	- ❑ For things like SHA-256 these are huge (multi-TB)
		- ❑ You can pick-up pre-generated tables at DEFCON Data Duplication Village. Bring a 6 TiB HDD.

❑ And cooler things like hash-length extension attacks

### **Cooler Attacks on Hashes**

❑ Hash-Length Extension Attacks

- ❑ Take a known H('start') and add to it to get: H('start' + junk)
- Get to a known identical hash for 'start' and 'start' + junk
- ❑ Taking Advantage of File Formats
	- ❑ PDF has lots of place to hide information
	- ❑ See Ange Albertini's work on PDF polyglots
	- ❑ This can be leveraged to create PDFs with the same SHA-1

<https://shattered.io/>

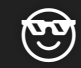

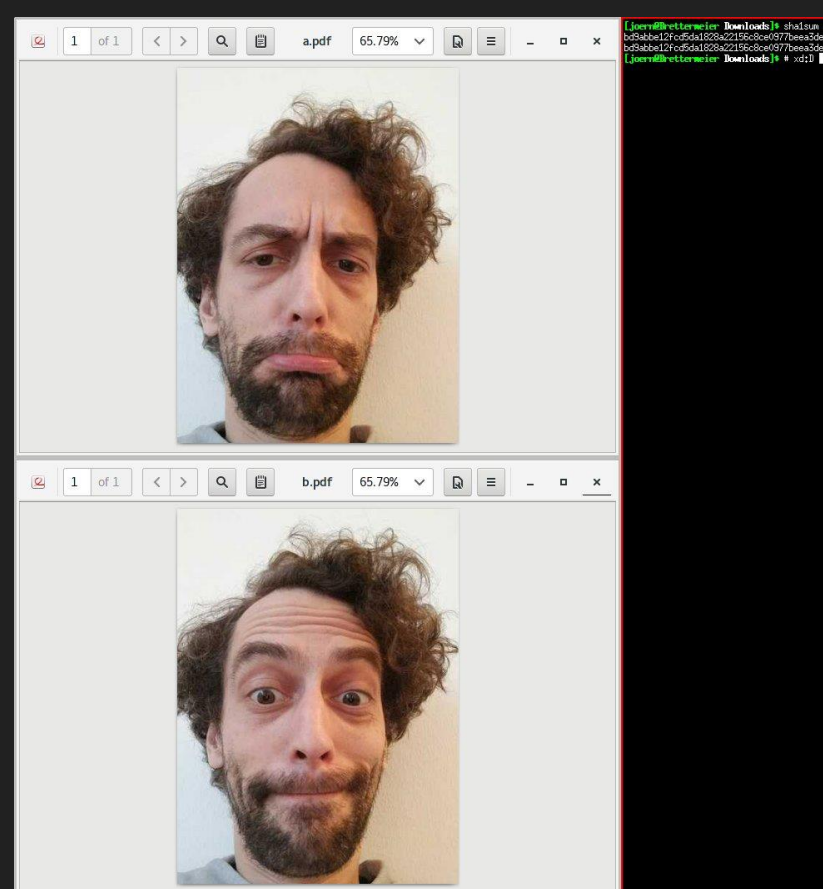

#### **More on Attacking Hashes**

❑ Salts

- ❑ Because it's pretty easy to lookup or build a table of known inputs for hashes; designers tend to follow the best practice of 'salting' their inputs ❑D033e22ae348aeb5660fc2140aec35850c4da997 = SHA1('admin') ❑3947cdf52a551de4983746545a1affdb2b04f4a2 = SHA1('saltadmin')
- ❑ Salts are usually pre-prepended onto the input; sometimes with a separator like  $'$  or  $'$  +'
- ❑ hashcat can find a salt for a given hash and input pair.
- ❑ hashcat can also find inputs for hashes with a given salt as a parameter. ❑Find the salt with one known hash first.
	- ❑OR find the salt with research (some systems' password salts are well-known)

# **Still More on Attacking Hashes**

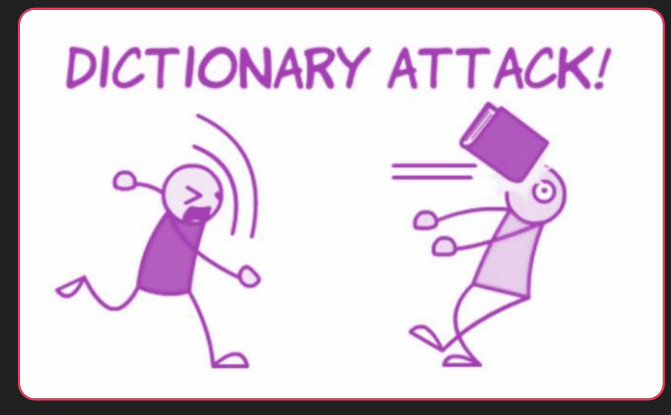

#### ❑ Password lists

- ❑ Brute-forcing (all possible character combinations) for inputs to hashes is possible
- ❑ 'password lists' are more useful. There are hundreds of these to choose from, most from data breaches over the past years.
- ❑ In CTFs the rockyou list is the most common – but for applied hash cracking: *YMMV*.
	- 19 ❑ This is more generally known as a dictionary attack

#### **Hands On: 10 Minute Challenge**

*Reverse* these hashes:

❑5f4dcc3b5aa765d61d8327deb882cf99

❑5baa61e4c9b93f3f0682250b6cf8331b7ee68fd8

❑ecadec2924e86bf88d622ceb0855382d

❑ff4827739b75d73e08490b3380163658

❑6ce3bb6eb450df7d6345151ec00e4a4e

We've mentioned the tools you need for this.

Some are *easy*. One is not (hint: 2 character salt)

### **Attacking 'Classic' Crypto**

❑Historically, frequency analysis was the undoing of classic crypto

- ❑ Letter use in a language (e.g. English) has a predictable # occurrences (frequency)
- ❑ Count the number of occurrences of a symbol in ciphertext; match to expected rate in language
- ❑ Requires medium-large ciphertext for analysis to work

❑Today (challenges/puzzles/RE):

- ❑ Try shift ciphers (start with ROT13)
- ❑ Then try a substitution cipher

❑ Then have 'fun' : [https://web.archive.org/web/2021/http://rumkin.com/](https://web.archive.org/web/2021/http:/rumkin.com/)

#### **Hands On: 5 min Classic Crypto Attack Example**

*Ploregehpx 2018 sbe gur jva! N uhtr gunax lbh arrqf gb tb bhg gb bhe fcbafbef. Guvf ceb-vaqhfgel rirag qrcraqf ba npgvir fcbafbe vaibyirzrag naq fhccbeg.*

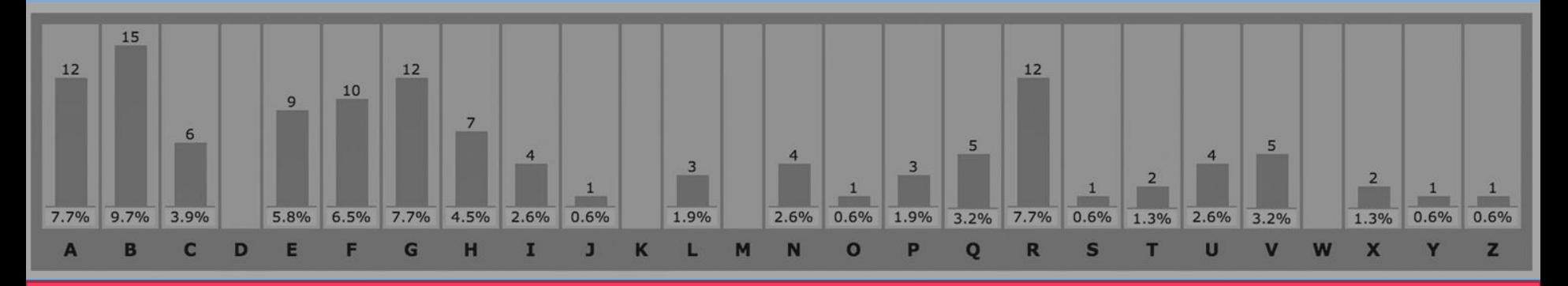

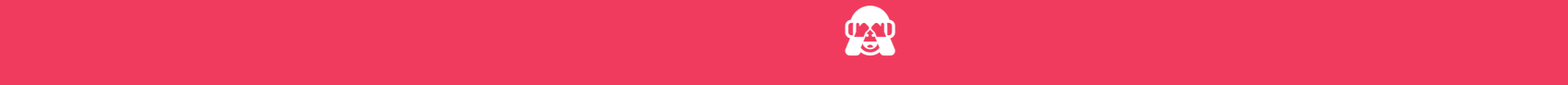

**Stream Cipher Attacks** ❑Re-used Key Attack  $\Box$  Recall: it's all about XOR  $(\oplus)$  (^) ■ If I know A^B and I know A or B, I can get the other

❑ Anytime a stream cipher re-uses keys, it's a problem  $\Box$  if I have E1 = A^K and E2 = B^K I can get A^B

#### $\Box$  this is a big deal if:

- ❑A, B are natural language (use running key cipher attacks on A^B) or if
- ❑A, B are different lengths or if
- ❑we can control A or B or if
- ❑we can make any guesses about A or B

#### **Hands On: 10 Minute Challenge**

- *Break these stream-ciphertexts*
- And get the key
- □ad9bc999b790c281
- ❑b69895ddecce86cc
	- $\Box$  it's all about XOR  $(\wedge)$
	- $\Box$  gchanalistic definition  $\Box$  is a set  $\Box$  is greater than the playing around with  $\Box$

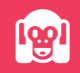

### **Block Cipher Attacks**

- ❑ Getting impractical now…
- ❑ Goals: forgery or key-recovery
- ❑ Block Cipher Attack Models
	- ❑ **known plaintext**: attacker is given a set of pairs of cleartext+ciphertext
	- **chosen plaintext**: attacker has the ability to query cleartext and receive ciphertext
	- ❑ **chosen ciphertext**: attacker has the ability to query ciphertext and receive cleartext
	- ❑ **chosen plaintext/ciphertext**: attacker has the ability to query either
	- **related key**: attacker has the ability to query with key related to specified key, K (e.g. K+1 K+2, ...)

#### **Padding Oracle Attacks**

- ❑An example chosen ciphertext attack:
- ❑Padding oracle attack: attacker supplies ciphertext, detects 'incorrect padding' error conditions – can use this oracle to ultimately decrypt messages
- ❑Surprisingly common

### **Cryptanalysis and More**

#### ❑ Linear Cryptanalysis

- ❑ solving for linear relationships between cleartext (input) and ciphertext (outputs)
- ❑ at fractional likelihoods
- ❑ using the likelihoods to *sometimes* predict ciphertext from cleartext
- ❑ 'correct' crypto is designed to resist these attacks
- ❑ Differential Cryptanalysis
	- ❑ solving for sensitivity relationships of changes to cleartext bits (input) onto ciphertext bits (outputs)
	- ❑ at fractional likelihoods
	- then use any high likelihoods to guide attacks with chosen inputs
	- ❑ Modern 'correct' crypto is design to resist these attacks too
- ❑ Other Cool Stuff: Slide Attack, XSL Attack, Impossible Differential, Boomerang, ...

### **Reality Check**

- ❑ We talked about attack models & attack goals; some families of attacks
- ❑ No simple attacks after 'Classic' crypto
- ❑ Few practical attacks
- ❑ Attacking Crypto *these ways* is hard, for 'correct' crypto:

❑ e.g. SHA-256, AES-128, RSA-2048, ECC w/ curve 25519

- ❑ For *incorrect* crypto (e.g. anything else)
	- $\Box$  Is it XOR 'Crypto'?  $\rightarrow$  Try XOR ciphertexts together; try XORing it with good guesses too
	- ❑ OR Are there repetitions of data patterns in the ciphertext? Maybe it is ECB mode or maybe it is key-reuse in a stream cipher
	- ❑ OR If you know the name of the crypto, use google maybe you will find tool or PoC to break it
- ❑ But it's not impossible
	- ❑ People build protocols out of these building blocks protocols get broken more often
	- ❑ (and don't forget side-channel attacks and software exploitation)

#### **Hands-On: 10 Minute Challenge**

#### Decipher the following strings: Lqydolg#Sdvvzrug\$

Hints:

❑ from the IOLI crackme challenges:

pof.eslack.org/tmp/IOLI-crackme.tar.gz

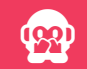

Done? Already? Do a 'beginner' challenge at potatopla.net/crypto/

#### **Other Attacks on Block Ciphers**

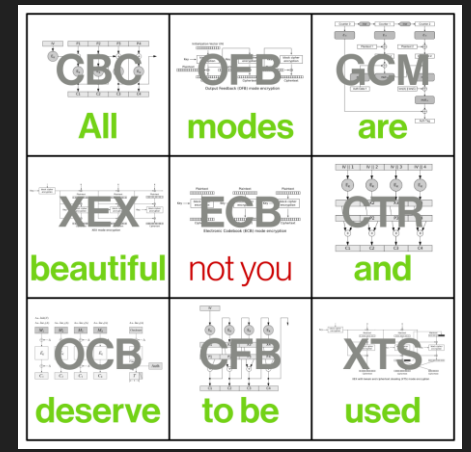

❑ Recognizing ciphertext blocks can let you decrypt them:

maybe not to their contents, but to their meaning

 (Sometimes also their contents; e.g. infer all-zeroes input)

❑ Use viz tools: vix, radare2, [binvis.io](http://binvis.io/#/), Veles, hobbits

AES ECB(

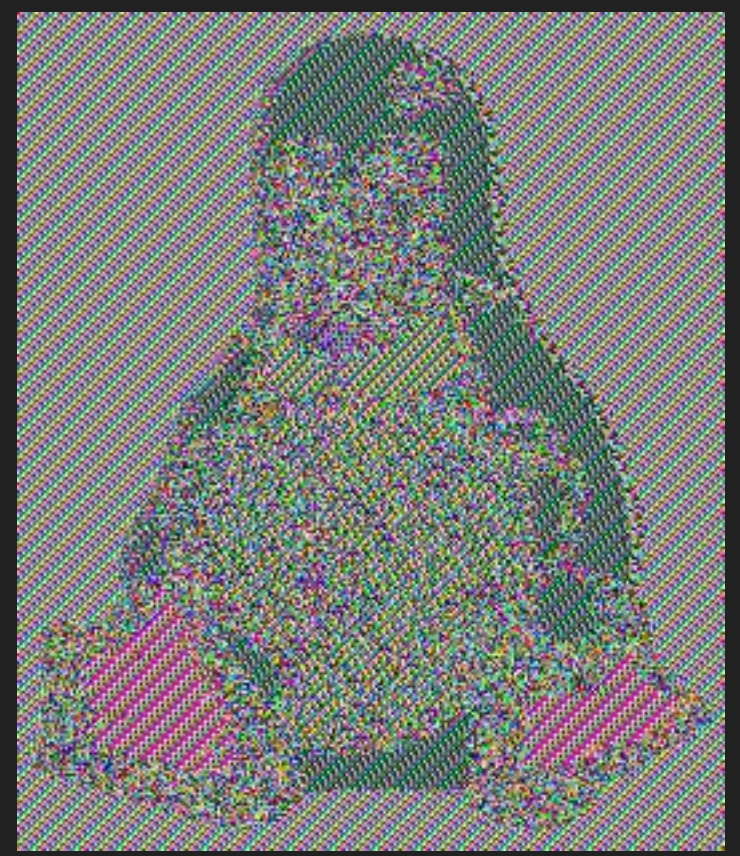

https://github.com/pakesson/diy-ecb-penguin

### **Other Attacking Building Blocks**

❑ Software Exploitation can yield both control of the software and also information leaks

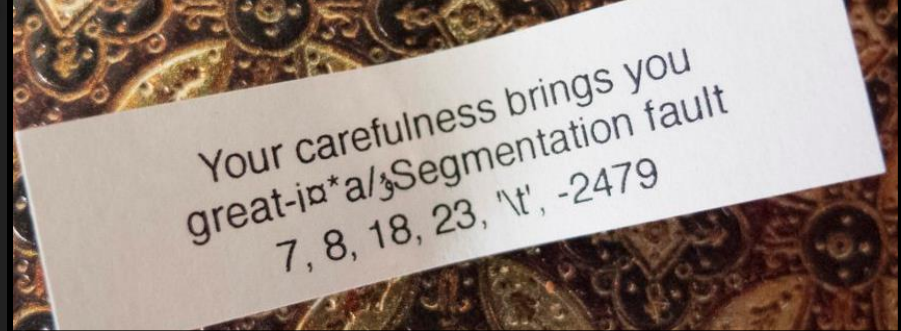

❑ Access to process memory can be fruitful *key extraction* attacks

❑ Multiple tools are available to scour memory for keys:

- O e.g. aeskeyfind, radare2, volatility
- ❑ Reverse engineering of the program code in memory can yield pointers to the memory locations of keys

❑ Don't underestimate the downplayed Infoleak vulnerabilities

❑ c.f. Heartbleed

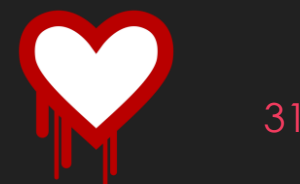

#### **Aside: Entropy Visualization**

 *Entropy* (in the sense of C. Shannon) is a metric of information-density in message/value/bit-sequence

- It turns out (thanks also to Shannon) that information is maximized when the likelihood of 1/0 are equal
- i.e. 'completely random' *IS* highest entropy.
- O The entropy of a bitsequence can be estimated
- Estimated entropy approaches 1.0 for random number sequences
	- Next-closest to 1.0 is 'correct' crypto
	- **O** Then compressed data

Estimated entropy is not high for other data (structured data)

### **Aside: Entropy Visualization (cont'd)**

❑The entropy estimates can be broken-up over a large input and visualized

❑You can identify and distinguish between

❑ encrypted (correct) content

❑ Other encrypted (incorrect) content

❑ Compressed content

■Rules of thumb:

Compression looks like pretty high entropy

Encryption looks like really high entropy

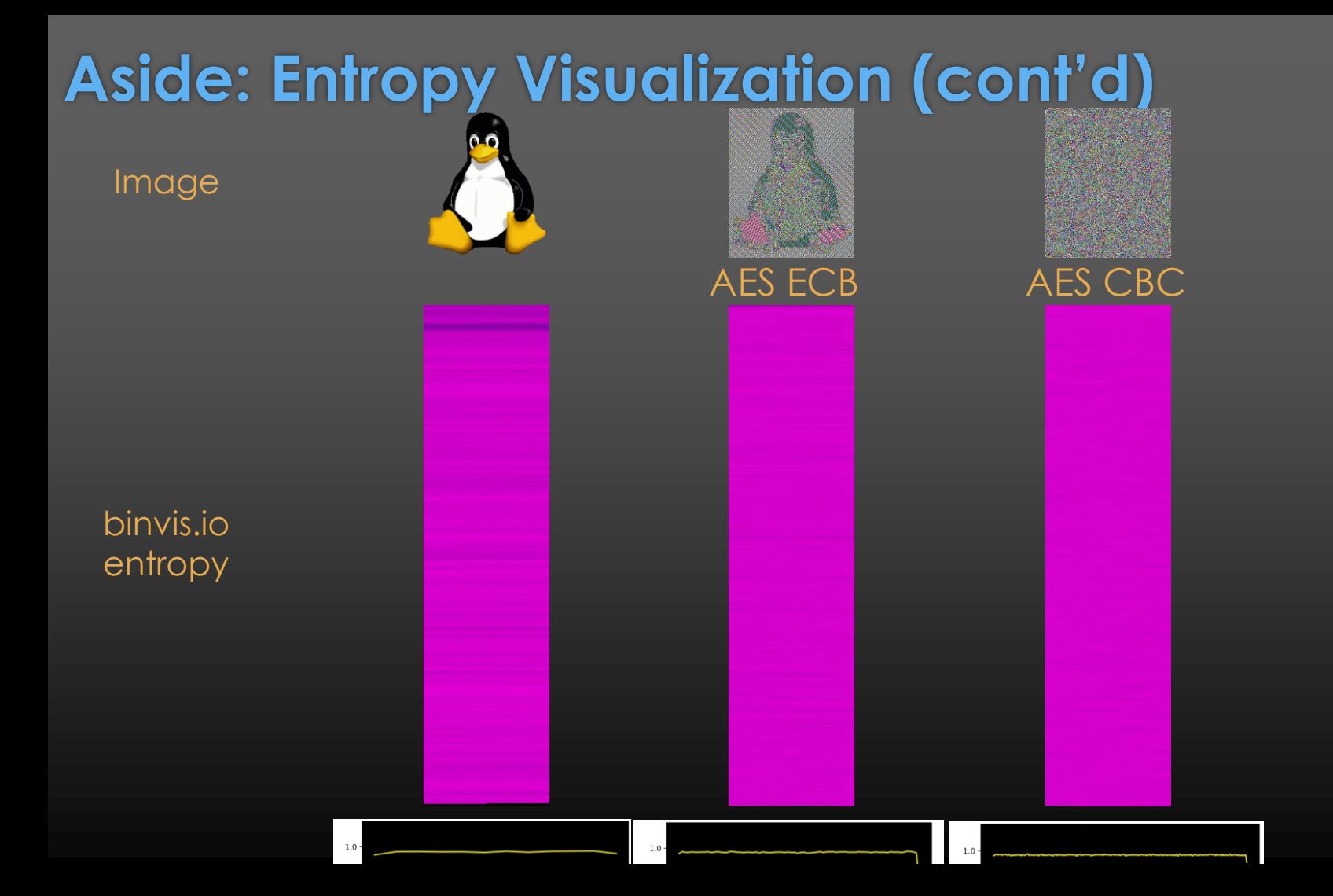

#### **Attacks on Building Blocks Section Summary**

- ❑ **Hash Attacks** collisions, pre-image etc. use google. All other practical (for us mortals) attacks are in hashcat, use it.
- ❑ **Classic Crypto Attacks** frequency analysis. Try simple things first, use cryptogram tools, ID the cipher and try cipher-specific attacks
- ❑ **Stream Cipher Attack** Reused Key Attack. i.e. try XOR (^) things together, make guesses
- ❑ **Block Cipher Attack Models** probably impractical but use the right search terms
	- Except ECB: recognize patterns
- Don't forget about software exploitation; in-memory attacks.
- ❑ Breaking protocols is more fruitful (next sections)
- ❑ Remember these tools:
	- [https://web.archive.org/web/2021/http://rumkin.com/](https://web.archive.org/web/2021/http:/rumkin.com/)
	- CyberChef: <https://gchq.github.io/CyberChef/>
	- Visualization tools: binwalk -E, radare2, [binvis.io,](http://binvis.io/#/) Veles, hobbits

### **Protocols**
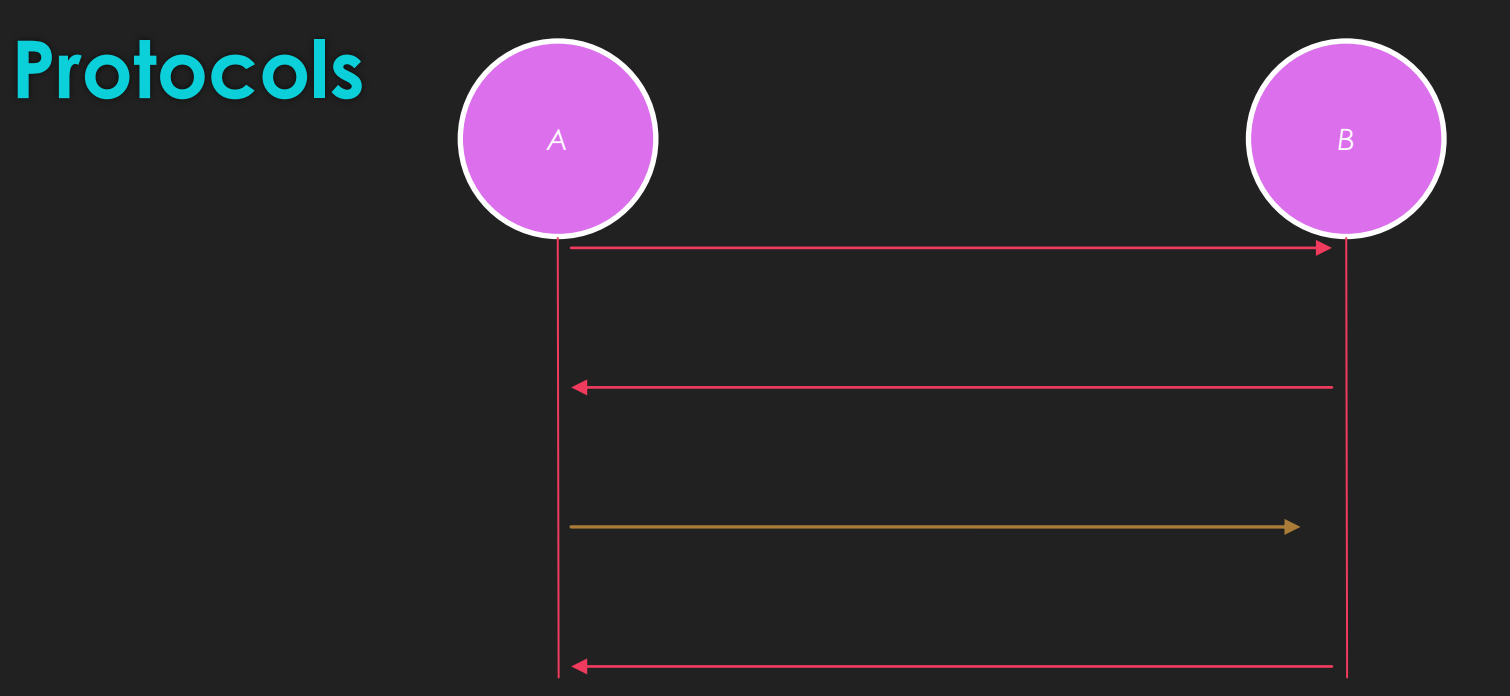

❑ Protocols – the rules that govern the communication between parties

- ❑ What information is transmitted from party A to party B?
- ❑ What steps must party B perform?
- ❑ What information must be sent in reply (if any)?

❑ etc.

## **Protocol: Simple Authentication**

#### ❑ Simple Authentication:

- ❑ Source: wants to be authenticated by the target
- ❑ Target: decides if source is authentic
- ❑ The source sends:

 $\overline{O}$  its ID (T) plus an encrypted concatenation of T and a nonce (N), with a key (KT) that could be specific to the ID and also is known to the target.

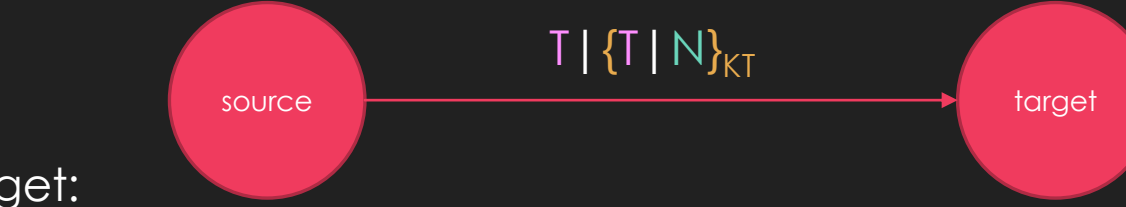

❑ The target:

- ❑ looks-up encryption key KT from given ID T;
- $\Box$  decrypts the  $\{\ldots\}_{K\Gamma}$  and checks the nonce N hasn't been seen before.
	- ► Nonce : Number used ONCE

(e.g. older keyfobs / garage door openers – source is the fob, target is the car or garage door.)

## **Protocol: Message Authentication Codes (MAC)**

- Message Authentication Codes: for a message, create a value that can enable the message to be verified by any party with the shared key (the same shared key that is used to create the value). e.g.:
- CBC-MAC build a MAC with CBC chaining mode of a block cipher
- CMAC also uses a block cipher
- HMAC build a MAC with a hash function
- CBC-MAC-AES128, HMAC-SHA1, etc.

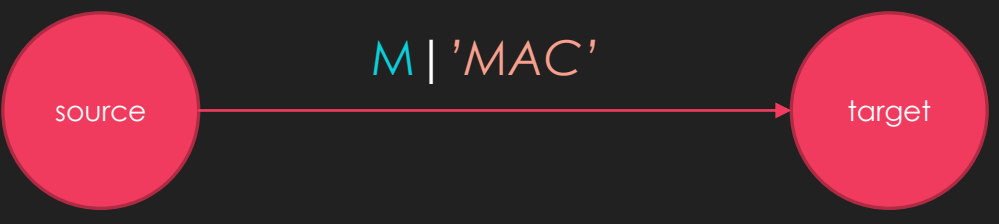

- Parties receiving messages that don't verify against the key (shared in this case) shall discard messages
	- O How the shared keys are distributed and how messages are discarded is additional protocol details (for the next layer of the protocol specification)
- ➢ aka *Message Integrity Code* (MIC)
- ➢ aka *protected checksums*
- ➢ **Not a MAC**: a message digest: f(M) where f is a hash function.

## **Protocol: Digital Signatures**

- Digital Signatures: using asymmetric crypto, for a message: create a value that can enable the message to be verified by any party with the public key but cannot be created by any party without the private key.
	- a signing party with a private key can create a signature
	- parties with the public key can verify that signature
- e.g. DSA, ECDSA. Let's consider a simple, older RSA signing:
	- O Send message, M, and signature together

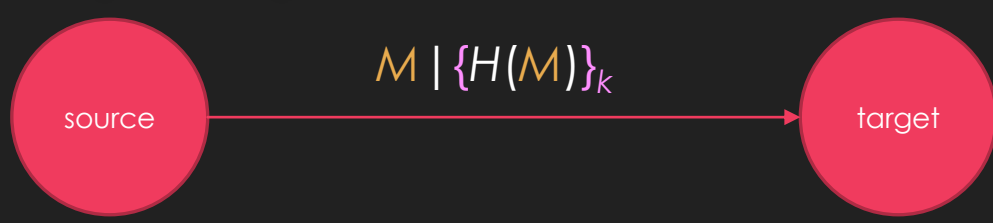

- To verify: Decrypt {*H*(*M*)}*<sup>k</sup>* and assert it is equal to *H*(*M*), where *H* is a cryptographic hash and k is the RSA private key
- In both MAC and Signatures, parties receiving messages that don't verify against the key (public in this case) shall discard messages
	- O How the public keys are distributed and how messages are discarded is additional protocol details (for the next layer of the protocol specification)
	- e.g. what if they sent: *K*|*M*|{*H*(*M*)}*<sup>k</sup>* where K is the public key?

### **Protocol: Challenge-Response (C-R)**

- **O** Source wants to be authenticated by the target
- O Source receives a nonce as challenge
- **O** Transforms it and replies as response
- An ideal C-R would make it impractical for an attacker to guess the secret by observing traffic of multiple C-R exchanges.
	- If attacker sees both challenge and response ➡ *known plaintext attack*

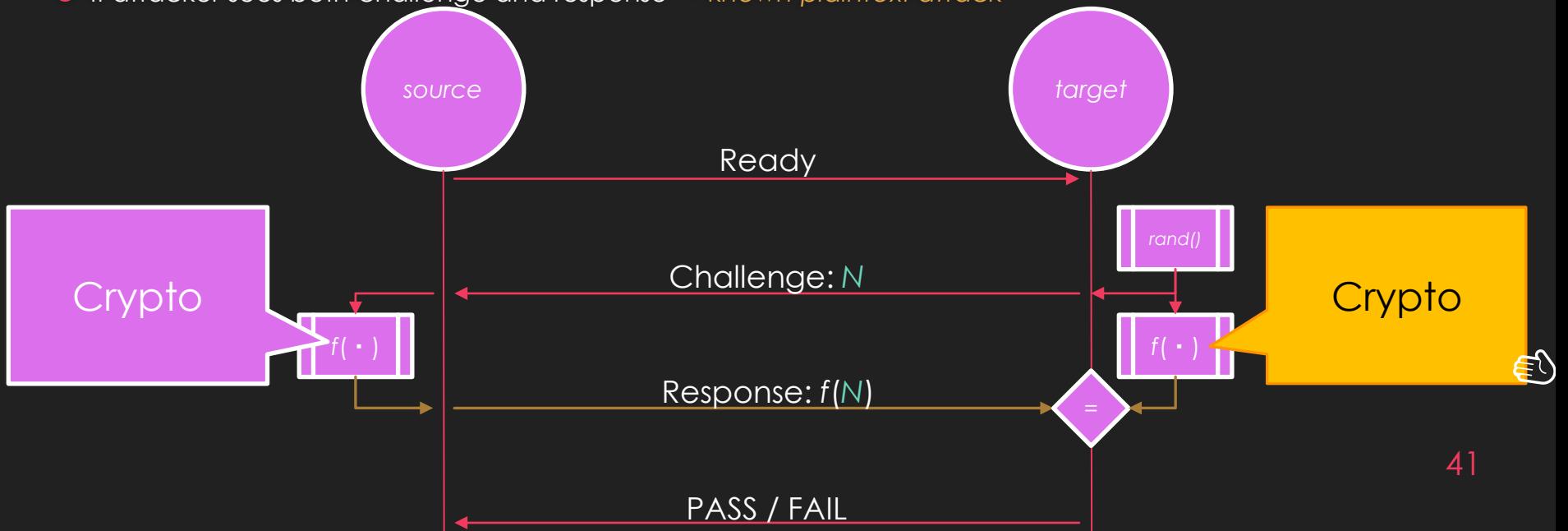

#### **Protocols Section Summary**

- **Protocols** the rules that govern the communications between parties
- **Digital Signatures** can be created by parties with the private key but verified by anyone with the public key (built from asymmetric crypto)
- **Message Authentication Codes** (MAC) can be created and verified by any party with the key (can be built from symmetric crypto)
- **Nonce** "number used once" can be random or a counter …
- **Simple Authentication** source send its ID and an encrypted ID+nonce pair to a target for verification
- **Challenge Response** target sends nonce to source; source replies with some proof that it has an ID known to the target
	- e.g. nonce encrypted with key known to source
	- e.g. nonce transformed with parameters known to source

## **Attacks on Protocols**

*Generally*: try to break the assumptions of the protocol

This actually generalizes to "How to attack any specification":

 Anywhere the specification says SHALL/SHOULD – see what happens when it DON'T…

#### **Attacks on Simple Authentication**

- Simple Authentication assumes nonce N hasn't been seen before
- O If the nonce is random:
	- $\circ$  Does it actually check?  $\rightarrow$  Send again (Replay Attack)
	- O How many nonces does it store?  $\rightarrow$  Send +1 (Valet Attack)
- O If the nonce is a counter:
	- $\bigcirc$  How does it resynchronize?  $\rightarrow$  Try sending counter guesses (Bad counter resync attack)
- Simple Authentication assumes that the key KT is associated with the ID T and
	- $\circ$  Are there other T that could associate with KT?  $\rightarrow$  Try sending to other target (Key collision attack)

### **Attacks on MAC**

For digests

- Recall: these aren't actually MACs but they get used that way occasionally
- Recall: you will know the input, i.e. you will have at least one digest+message pair
- You need to identify digest algorithm length usually gives it away; also see tools like cothan/hashdetector
- $\overline{O}$  You may need to identify the salt also hashcat can do this

#### For HMAC- MD5, SHA1, …:

- hashcat can crack the key or salt given a hmac+message pair
- Software exploitation, '*confused deputy*'
	- O Software exploitation could enable control of what messages are sent by a piece of SW designed to send mac+message pairs.
	- Yields a successful forgery attack unless other software-integrity measures are taken.

## **Attack on Digital Signatures**

**O** Recall the RSA Signature example: Send message, M, and signature together *M*|{*H*(*M*)}*<sup>k</sup>*

Agreeing on the K public key for the k private key is a critical part.

 What if the protocol includes the public key K? *K*|*M*|{*H*(*M*)}*<sup>k</sup>*

#### O Then an attack is to use your own private/public key pair a/A and send: *A*|*M*|{*H*(*M*)}*<sup>a</sup>*

O Watch out for this broken protocol (sending the pubkey). It happens sometimes...

More generally: try to find ways to substitute the expected public key K for your key, A

#### **Attack on Challenge-Response: Middleperson Attack (in General)**

- Interposing an actor in-between the source and target
- ➢ aka MiTM
- Enables tampering with the contents, ordering, timing etc.
- Good concept for attacks on specific Challenge-Response protocols
- Definitely applicable in TLS/SSL attacks when you *can* interpose
- Can even be effectively achieved without physical interposition if messages can be selectively denied (e.g. CANT or CANHack attacks)

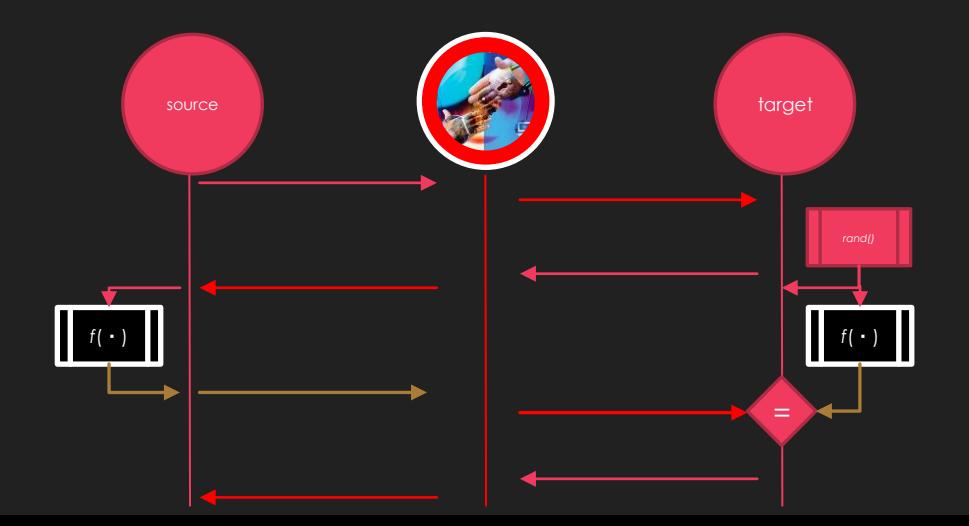

#### **Attacks on Protocols Section Summary**

Attacks on *protocols* are more fruitful than attacks on building blocks

- Simple Authentication Attacks
	- **Key Collisions**  e.g. 16bit serial number used as input to key
	- **Key Extraction and Extension** e.g. Keelog
	- **Replay Attack** capture one or more, replay selectively
	- **Valet Attack**  capture a large set during temporary but extended possession
	- **Bad Counter Resynchronization**  depends on resync behavior of protocol
- MAC

Digests (broken), Hash breaking HMACs, shared-key reuse for MACs

- Digital Signature Attacks o Public key substitution
- Challenge-Response Attacks
	- Middleperson Attack
	- (and more coming up in later section)

## **Protocol: WPA2**

#### **WPA2**

#### **Wi-Fi Protected Access 2**

- **O** Wi-Fi confidentiality measure
- O Supersedes WEP (which was a very broken protocol)
- WPA2-Personal (-PSK)
	- uses a pre-shared key.
	- Each client (supplicant in WPA-speak) gets its own session key
	- $\circ$  Setup of the key is visible at different levels.
- WPA2-Enterprise
	- Enables authentication of the Access-point
	- All communication with the Access-point is done with individualized keys

Let's discuss WPA2-Personal

#### **WPA2 Handshake**

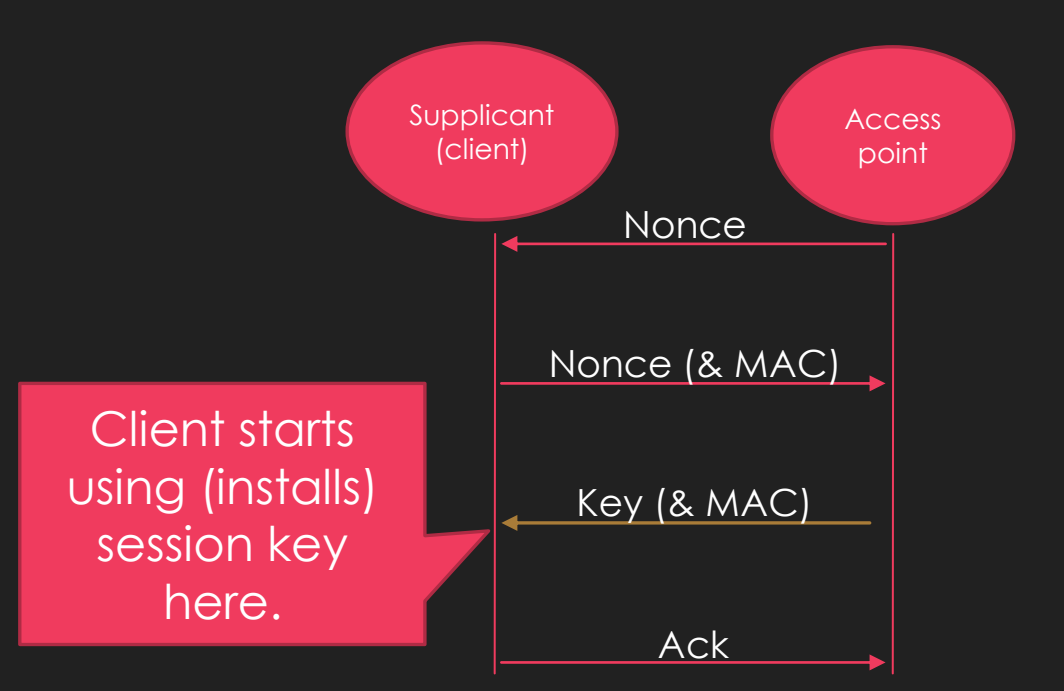

4-way handshake

- O A nonce
- Then another nonce with MAC
- **O** Then a global key with MAC
- **O** Then an ACK

Grossly over-simplified

- There is a MAC, implemented as a HMAC which is sent by supplicants and derived from the pre-shared key
- Hash attacks to reverse this
- There are advantages to having observed multiple nonce & MAC -- so the attack starts with causing the target to deauthorize from the Wi-Fi (repeatedly)
- hashcat can do the cracking, but not the de-auth
- airocrack-ng can do both

## **Attacks on WPA2 (cont'd)**

- **O** There is a key reuse vulnerability in some client software, dubbed KRACK
	- When the key is 'installed', the client resets its communication counters
	- By replaying message 3 in the handshake, counters can be reset repeatedly – *key reuse attack*
- **O** Some systems were even vulnerable to installing a null-key by sending a tampered 3rd message
- Fun-fact: WPA2 had been formally-proven secure.
	- O The spec of the formal proof did not include "keys must be 'installed' once and only once"

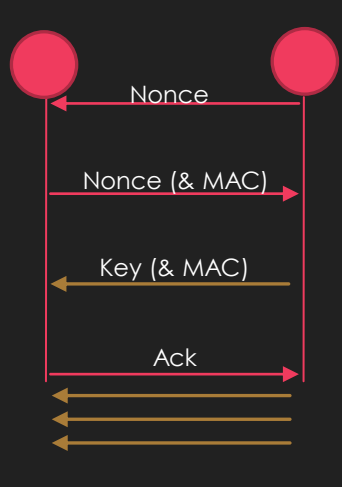

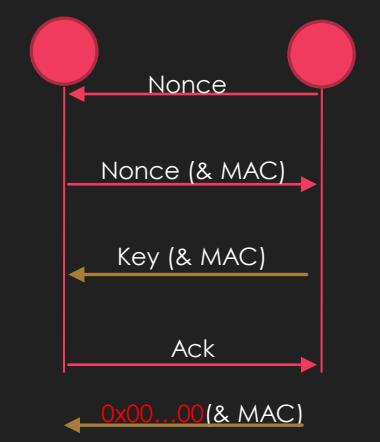

54

## **Hands-On: 1 Minute Challenge**

Capture as many users of the Cybertruck Wi-Fi as you can in 1 minute.

I'm kidding – please don't attack the Wi-Fi. I'm using it.

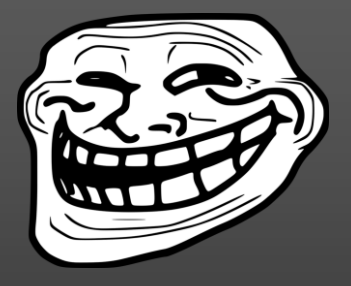

 $\Box$  KRACK is unnecessary – your systems all know the WPA2 password already (it is a pre-shared key)

- ❑ How this *would* work :
	- ❑ 'de-auth' other clients so you could witness their handshake with the Access Point.
	- At which point you would have their session key and could decrypt all their traffic.

#### **Protocol: WPA2 Section Summary**

- WPA2 Passwords can be cracked, indirectly, via the hashes exposed in the handshake
	- The process is accelerated by capturing multiple 4-way handshakes, so the attack usually also includes a flood of de-authenticating the clients
- WPA2 keys can be reinstalled (KRACK)
	- Re-installing a key resets counters this gives a key reuse attack
- O Sometimes WPA2 keys can be nulled (KRACK)
	- O Then follow up with known-key attack (v. simple in this case)

O These attacks on Wi-Fi require clients are connected

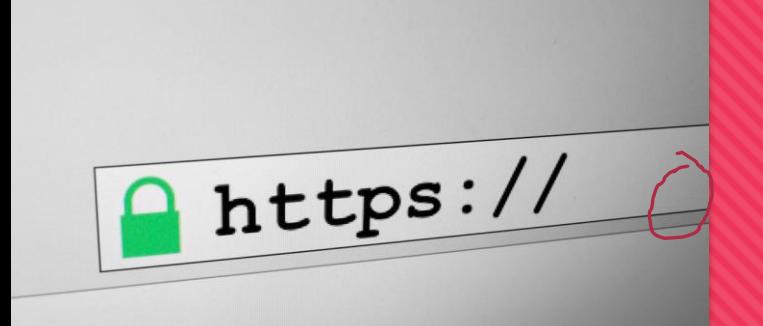

# **Protocol: TLS / SSL**

### **Protocol: TLS / SSL**

- o Transport Layer Security (TLS). Was SSL, now that name is deprecated
- Used in HTTPS but can be found without HTTP
- o Provides both confidentiality and authentication of endpoints
	- o typically client authenticates server
	- Sometimes server also authenticates client -- we're not going cover this

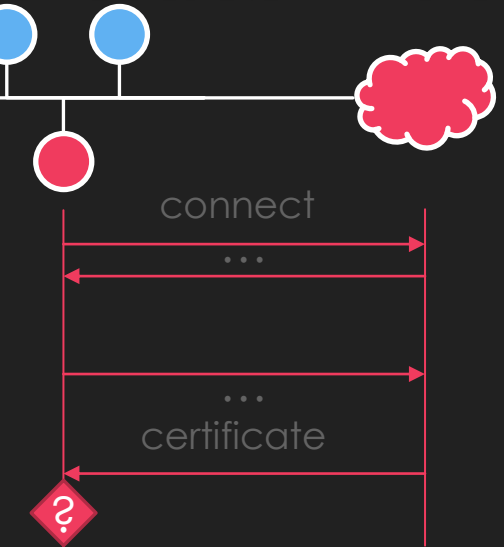

#### **Certificates?**

Chains of Digital Signatures (asymmetric crypto)

O Recall: only the owner of the private part of a public key-pair can:

- **O** decrypt traffic encrypted to the public key
- O create a signature verifiable by anyone with the public key

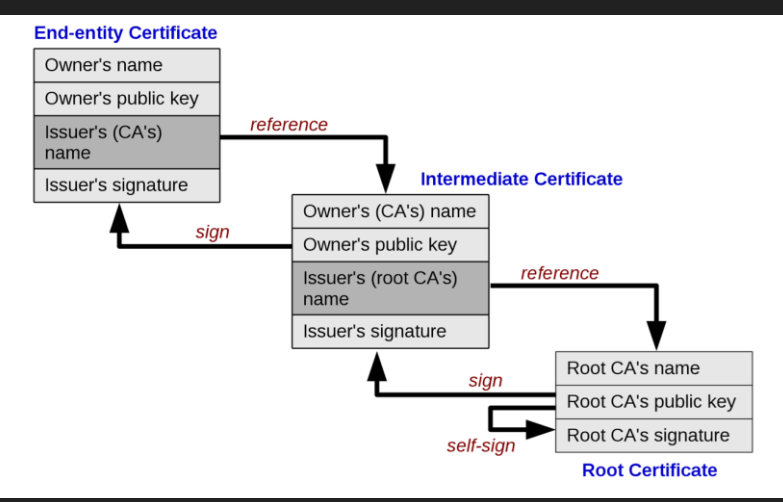

#### **How Clients Are Supposed to Authenticate Servers**

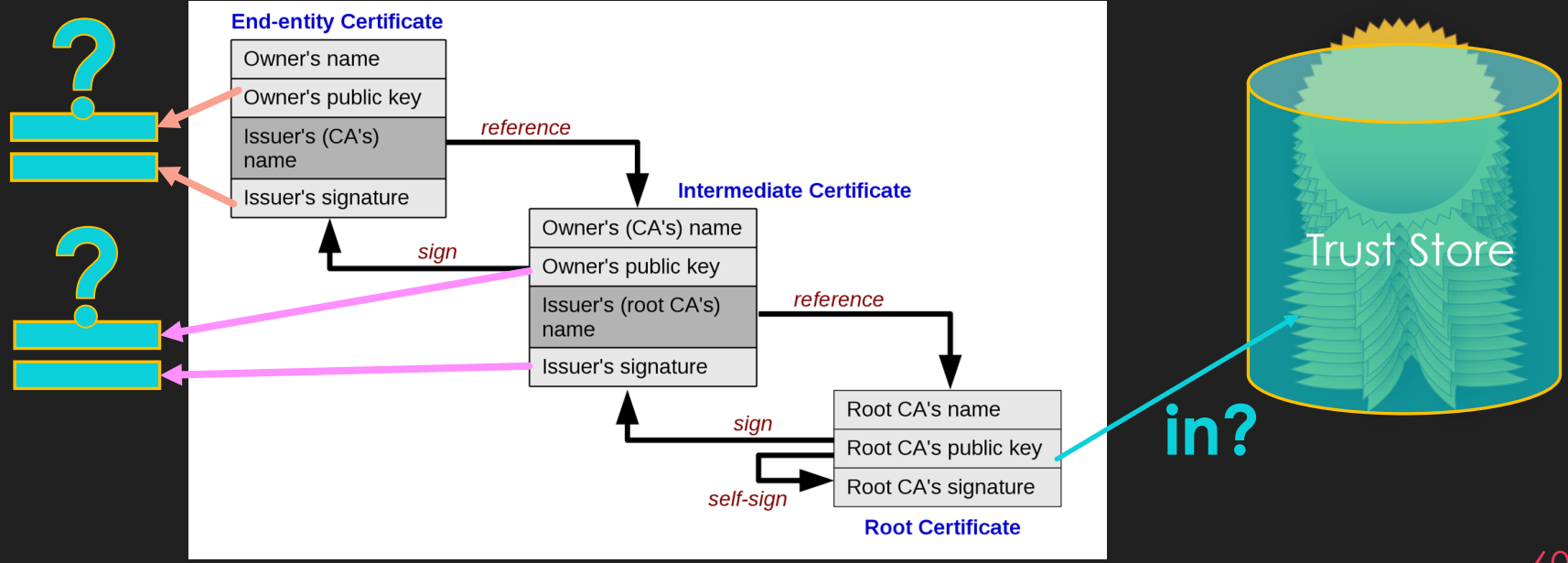

*By Yanpas - Own work, CC BY-SA 4.0, https://commons.wikimedia.org/w/index.php?curid=46369922*

## **Client Implementations of Server Authentication**

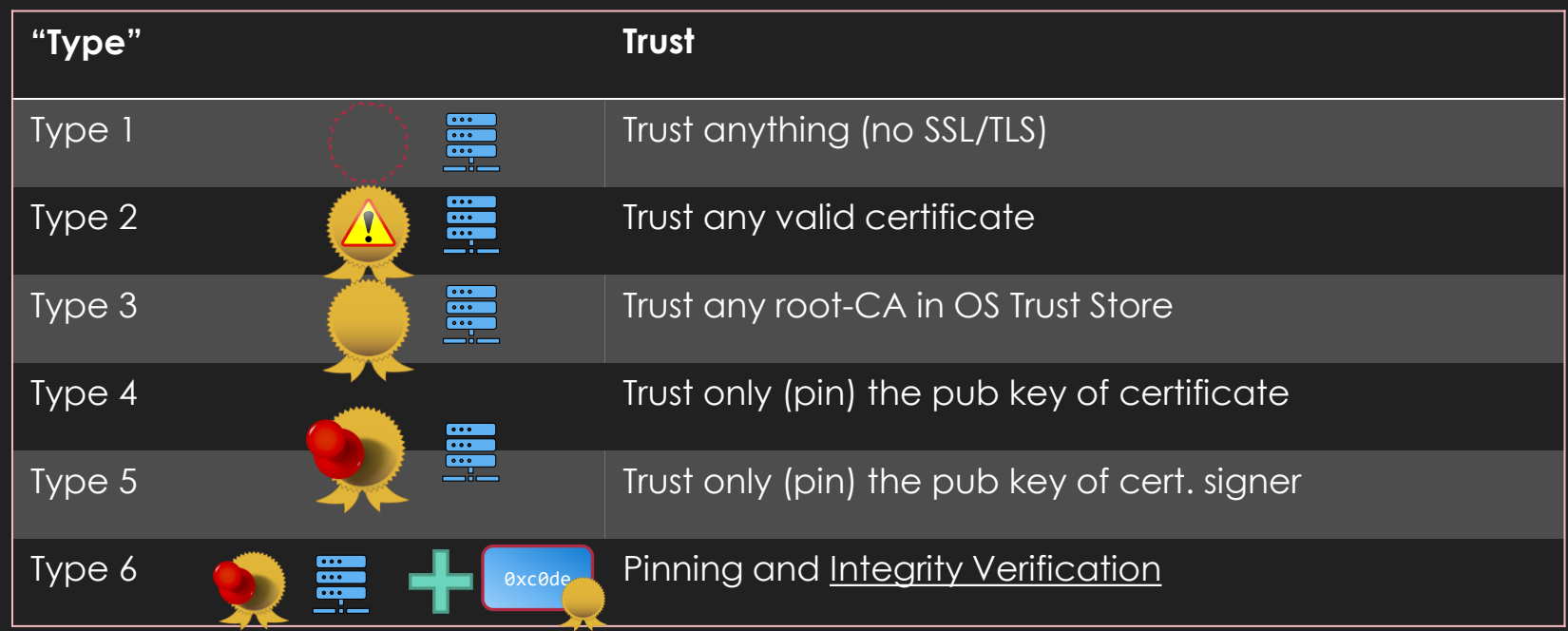

**NB: The proxies will work out-of-the-box on Type 1 and Type 2**

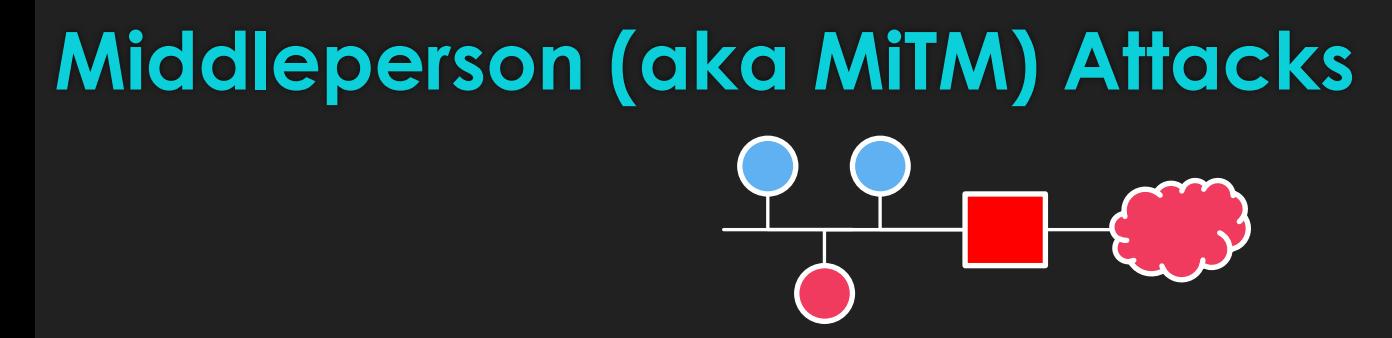

- HTTP Proxies: mitmproxy, Burp, ZAP, martian
- Non-HTTP: MiTMF, ettercap, bettercap, SSLSplit
- Some require that you setup the proxy as a gateway -- some can work as a sibling (leveraging ARP poisoning)

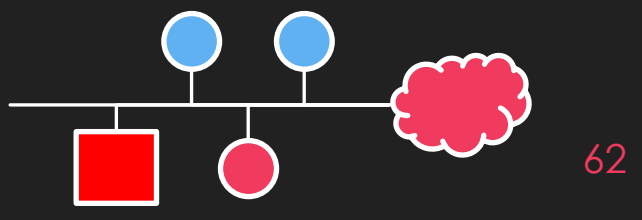

## **Certificate Substitution Attacks (on Type 2)**

- **O** Proxy creates two TLS connections
	- Upstream, client connection to server normal, valid, nothing to see here
	- Downstream, served to client supplies some other certificate
- Type 2 client sees 'a cert' and is happy

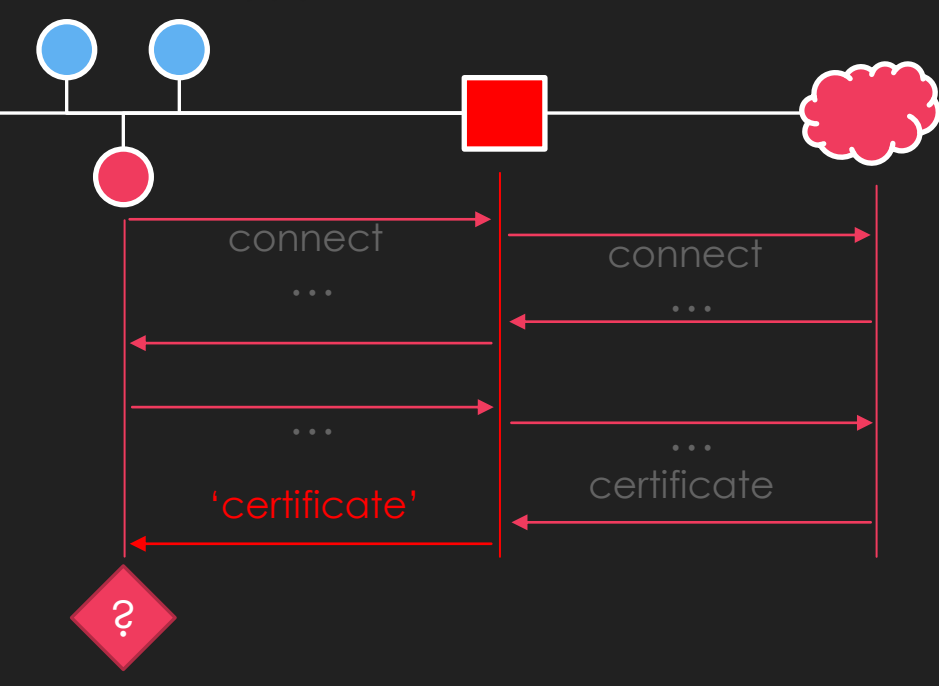

#### **Trust Store Attacks (on Type 3)**

**O** Can you add a root certificate authority to the trust store? O If you have UI access to an Android device the answer is probably yes

Can you use a compromised root certificate that is already in the trust store?

- O There have been several compromised root certificates over the years (Komodo, Symantec)
- O If the devices is old enough, the compromised root certificate might be in its trust store
- Forge a server certificate signed with the secret from the compromise root; install that in the proxy (e.g. mitmproxy, Burp, etc.)
	- Getting the compromised secret is… the tricky part

#### **Types 4-5 Attacks**

- Recall: types 4-5 use certificate pining they will only accept a connection from a server with a particular expected public key
	- **O** If a different public key is supplied they abort connections
- O Software Exploitation is the only remote attack
- If you have superuser privileges on the systems executing the type 4-5 app then there are simple ways to replace the expected pub key or bypass the abort connection response:
	- **O** Patch the pubkey from the software
	- Runtime hooking: e.g. **Universal Android SSL Pinning Bypass with Frida** [https://codeshare.frida.re/@pcipolloni/universal-android-ssl-pinning-bypass](https://codeshare.frida.re/@pcipolloni/universal-android-ssl-pinning-bypass-with-frida/)ith-frida/

### **Types 6 Attacks**

65 O The runtime integrity checks will prevent most patches, hooks and exploits.

## **Other Attacks (on all types)**

- SWEET32 monitor long-lived Triple-DES and recover cookies
- DROWN break confidentiality of some TLS (downgrade)
- Logjam break confidentiality and integrity of some TLS (downgrade)
- POODLE break confidentiality and integrity of some TLS (downgrade)
- O Not very practical only PoCs available : poodle-PoC, Tim---/drown, drownAttackDemo
- There are even passive differential cryptanalysis attacks working only at large-scale and long time periods
	- *Recover a RSA private key from a TLS Session with Perfect Forward Secrecy* Marco Ortisi
- O Other 'other attacks' (not confidentiality or integrity compromising):
	- Heartbleed exploit memory leak in some OpenSSL versions to view 64K of server memory (in theory could yield a server secret)

#### **Protocol: TLS / SSL Section Summary**

TLS (SSL is deprecated) sets up a channel with confidentiality and authentication

- Confidentiality is established with key-exchange
- Authentication is established with certificate chain verification the chain ultimately ending in an authority in a trust store of the endpoint
- TLS/SSL middleperson attacks require a network interposition and include:
	- Abuse of endpoints not checking certificate chains
	- Abuse of trust-stores adding new authorities into them, or convincing users to do it
	- (rare) crypto breaks to obtain session or master keys
	- (less rare) forced downgrade to TLS/SSL version with publicly broken crypto
- Other TLS/SSL Attacks (some are aforementioned rare crypto breaks): SWEET32, DROWN, logjam, POODLE, Heartbleed
- **O** Tools:
	- mitmproxy, Burp, ZAP, MITMf
	- poodle-PoC , Tim---/drown , drownAttackDemo

## **Protocol: UDS Seed-Key Exchange**

#### **UDS**

Unified Diagnostic Services – ISO 14229 ; on CAN: ISO 15765

O Used for nearly ALL vehicle Diagnostic Protocols

You will learn *a lot* about it in other sessions today and tomorrow

O There are actions in UDS that are protected. To execute the action requires authorization: e.g.

- **O** Read memory
- Reflash ECUs
- **O** Perform potentially dangerous maintenance operations
- ➢ aka 'the fun stuff'

#### **UDS Authorization**

O Sometimes UDS is helpful; it will tell you that you need to authorize

Negative Response Code : SecurityAccessDenied

You'll learn about these

To authorize; unlock the current session with SecurityAccess Seed-Key Exchange

- 'Session holder' (server) emits a '*seed'; '*session user' (client) returns a '*key'*
- O Service 0x27 (replies on 0x67)
- Subfunction 0x05 for requestSeed / 0x06 for sendKey
- You'll know more about these soon

## **Seed-Key Exchange**

**⊘†Seed-key exchange is a Challenge-Response Protocol** 

 $\Diamond$  + Only 16-bit space; so it might not fit our ideal characteristics of resisting known plaintext forgery attacks

 $\triangledown$  The 'seed' here is a challenge and the 'key' here is a response

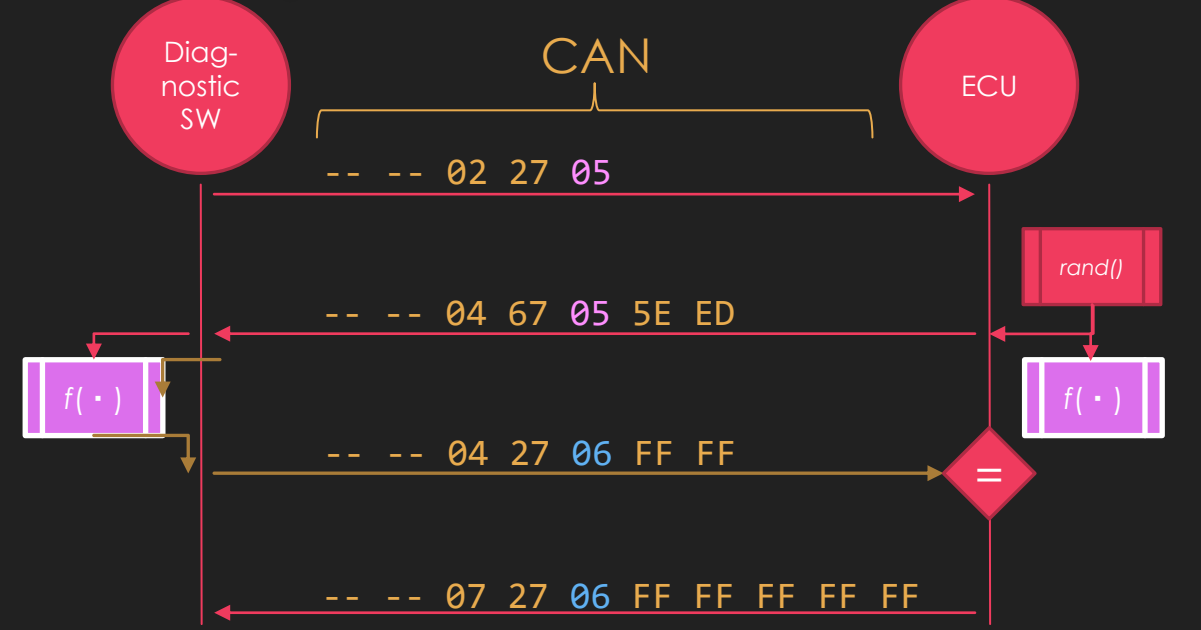

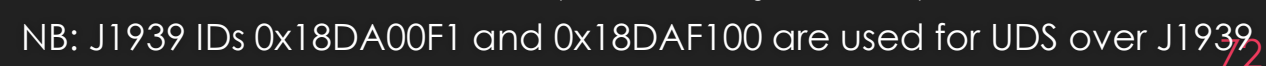

 $BS$   $\Box$ 

ECU

 $B6$   $\boxed{\overline{}}$ 

 $B7$   $\boxed{=}$ 

 $B8 \mid \mathbf{r} \mid$ 

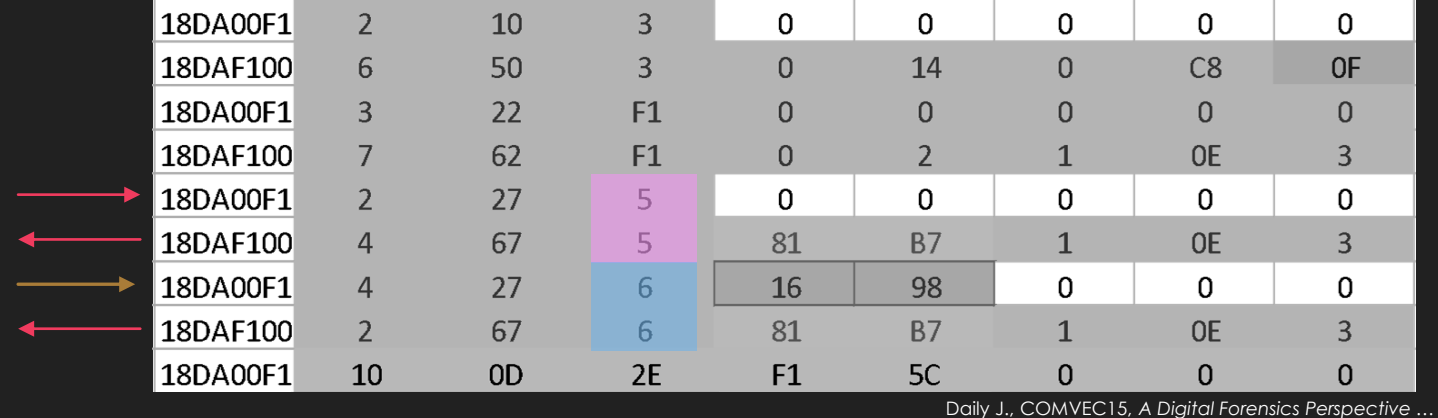

 $B3$   $\boxed{\overline{}}$ 

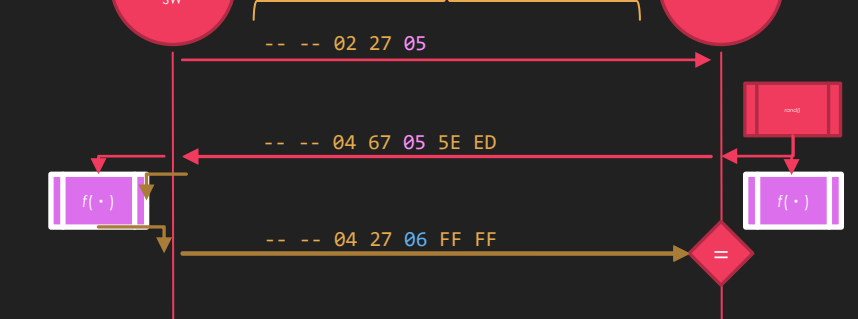

CAN

-- -- 07 27 06 FF FF FF FF FF

 $B4$   $\boxed{\overline{\phantom{1}}}$ 

Diag-nostic

 $B2$   $\boxed{\overline{\phantom{1}}}$ 

 $|\mathbf{F}|$ 

 $|PT|$ 

 $B1$   $\boxed{\overline{}}$
# **5 Minute Hands-On: Derive the Seed-Key Routines**

18DAF100#0467052c31 18DA00F1#0427060005 18DAF100#0467053132 18DA00F1#0427061d06 18DAF100#0467053732 18DA00F1#0427061b06 18DAF100#0467053137 18DA00F1#0427061d03

18DAF100#0467050100 18DA00F1#0427063435 18DAF100#0467050100 18DA00F1#0427063435 18DAF100#0467050100 18DA00F1#0427063435 18DAF100#0467050100 18DA00F1#0427063435

**1 2 3**

18DAF100#0467055b31 18DA00F1#0427065c31 18DAF100#0467053632 18DA00F1#0427063732 18DAF100#0467052c31 18DA00F1#0427062d31 18DAF100#0467053839 18DA00F1#0427063939

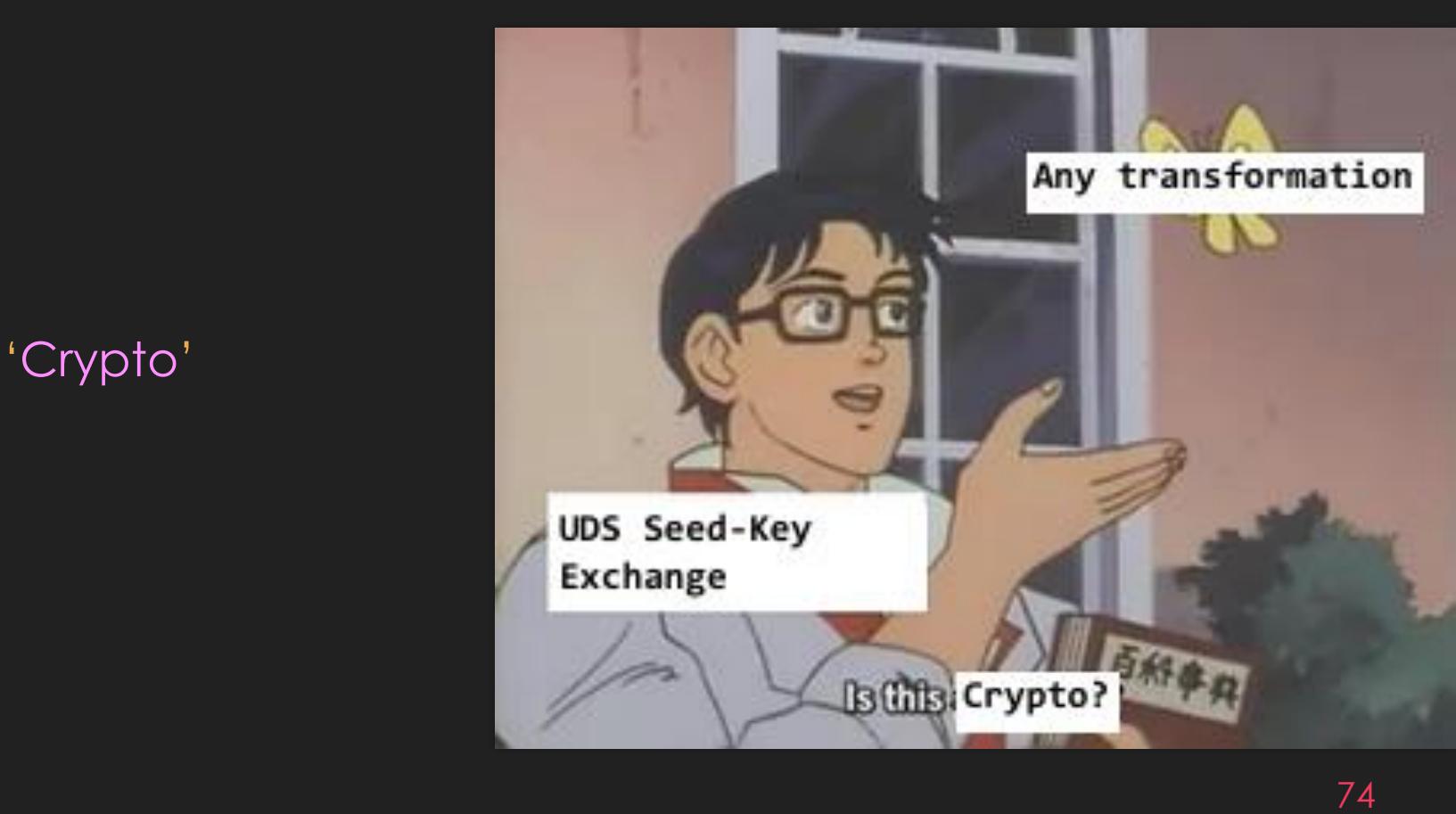

### **Protocol: Seed-Key Exchange Section Summary (see UNABRIDGED for missing STUFF)**

- J1939 IDs 0x18DA00F1 and 0x18DAF100 are used for UDS over J1939
- SecurityAccess service is 0x27 / sub requestSeed: 0x05 sendKey: 0x06
- If you have **diagnostic software**:
	- **O** Reverse the key algorithm & parameters from PC software
	- Black-box / Lift the key algorithm & parameters
- If you have **ECU firmware**:
	- Reverse the key algorithm & parameters from firmware image (NB: you might have the wrong direction of algorithm)
- If you have **some captures** of successful SecurityAccess:
	- O Solve for unknowns in a known formula from related ECUs
	- O Retry seeds until a match occurs with one in the captures
- If you have **only the ECU**:
	- Brute-force (can you control the seed?)
	- Get some captures (e.g. service center) see above
	- $\circ$  Glitch past the check be amazing

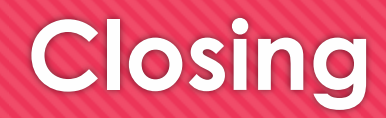

# **Summary**

- 'Modern' crypto is about numbers / Classic 'crypto' is about alphabets
- $\circ$  'Crypto is hard'  $\rightarrow$  means correct crypto is hard to break, if you have only the capture of communications
- Crypto building blocks don't get broken very often (given only the capture of comms)
- Crypto *protocols* get broken
- Crypto gets broken via side-channels
- Crypto gets broken by compromise of execution environment
- You can middleperson-attack TLS/SSL
- You can lift/reverse/solve/brute-force Seed-Key Exchange

## **Resources for Continued Learning**

- *Cryptopals* [\(CTF\), T. Ptacek](http://cryptopals.com/) et. al.
- *Let's Play with Crypto* [\(Pres.\), Ange Albertini](https://speakerdeck.com/ange/lets-play-with-crypto-v2)
- Any and all [SO answers by Thomas Pornin](https://stackoverflow.com/users/254279/thomas-pornin?tab=answers)
- *Security Engineering* [\(Book\), Ross Anderson](https://www.cl.cam.ac.uk/~rja14/book.html)
- *PotatoSec [Crypto Puzzle Challenges](https://www.potatopla.net/crypto/)*
- POC | GTFO (Journal), [mirror](https://www.alchemistowl.org/pocorgtfo/)